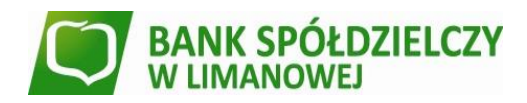

## **Godziny graniczne realizacji przelewów**

## **TAB. 1 Przelewy krajowe w PLN**

l

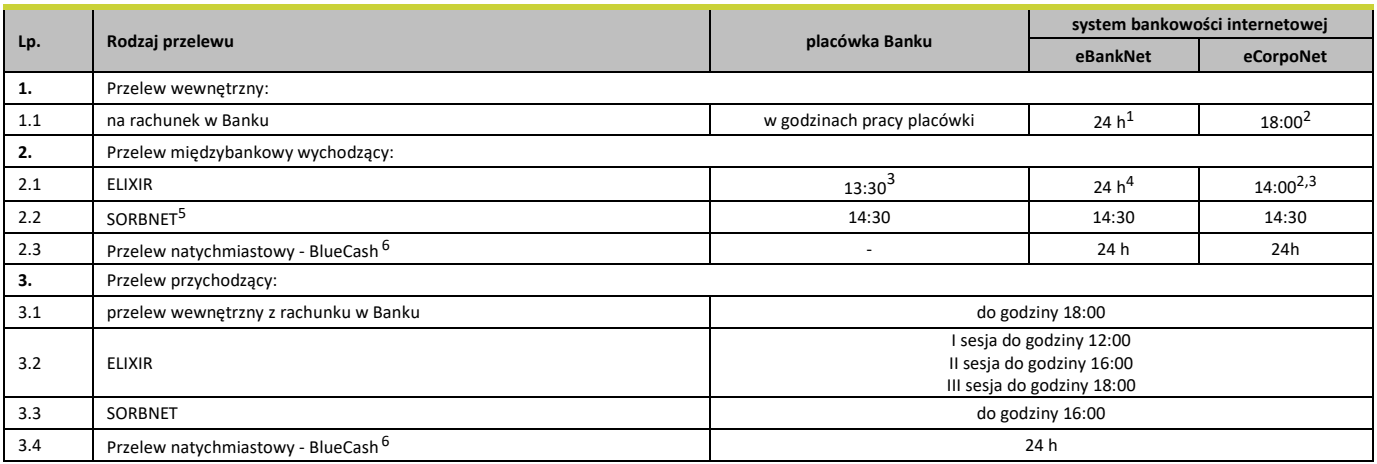

<sup>1</sup> Przelewy zlecone w systemie bankowości elektronicznej eBankNet może wykonywać przez całą dobę, obciążenie/uznanie rachunku następuje w czasie rzeczywistym, jednakże przelewy zlecone po godzinie 18:00 zostaną uwidocznione w wyciągu z datą najbliższego dnia roboczego.

<sup>2</sup> Przelewy zlecone po godzinie 18:00 oraz w dniu innym niż dzień roboczy obciążą rachunek i wykonane będą w najbliższym dniu roboczym.

<sup>3</sup> Przelewy zlecone w dni robocze po godzinach granicznych, ale przed godziną 18:00, obciążą rachunek w danym dniu, ale przelew będzie wykonany w najbliższym dniu roboczym

<sup>4</sup> Przelewy zlecone w systemie bankowości elektronicznej eBankNet można wykonywać przez całą dobę, jednakże:

- przelew zlecony do godziny 14:00 w dni robocze zostanie zrealizowany w tym samym dniu;
- przelew zlecony po godzinie 14:00 do godziny 18:00 w dni robocze obciąży rachunek w dniu bieżącym, natomiast przekazanie na rachunek odbiorcy nastąpi w najbliższym dniu roboczym;
- przelew zlecony po godzinie 18:00 zostanie zrealizowany i przekazany z datą przyszłego dnia roboczego.

<sup>5</sup> Przelewy są przyjmowane do realizacji wyłącznie w dni robocze, do godziny granicznej.

6 Zlecenia płatnicze w trybie natychmiastowym mogą być realizowane, jeżeli rachunek bankowy Odbiorcy prowadzony jest przez bank, który przystąpił do systemu realizacji dyspozycji w trybie natychmiastowym oraz jest dostępny w tym systemie w chwili składania zlecenia płatniczego. Wykaz banków uczestników dostępny jest stronie internetowej: <https://bluecash.pl/spbc/out>. Zlecenia mogą być realizowane z rachunków bankowych prowadzonych w PLN na rachunki bankowe w innych bankach krajowych prowadzone w PLN. Zlecenia płatnicze w trybie natychmiastowym nie są realizowane na rachunki bankowe organów podatkowych i ZUS.

## **TAB. 2 Przelewy zagraniczne lub przelewy krajowe w walucie obcej**

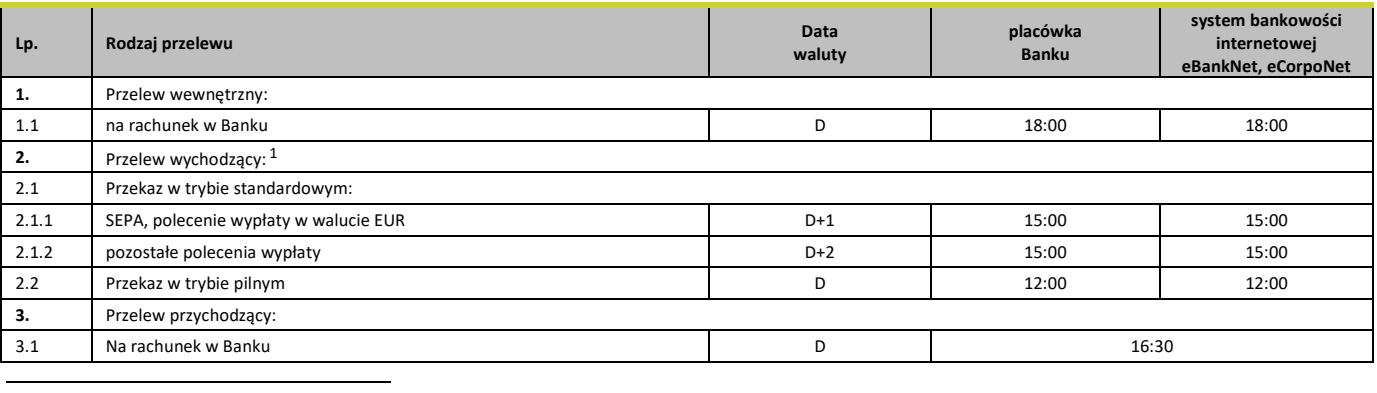

1 Przelew wychodzący zlecony:

• po godzinie 15:00 oraz w dniu innym niż dzień roboczy obciążą rachunek klienta w następnym dniu roboczym, a przelew będzie wykonany z datą waluty ustaloną jak dla przelewu złożonego w następnym dniu roboczym.